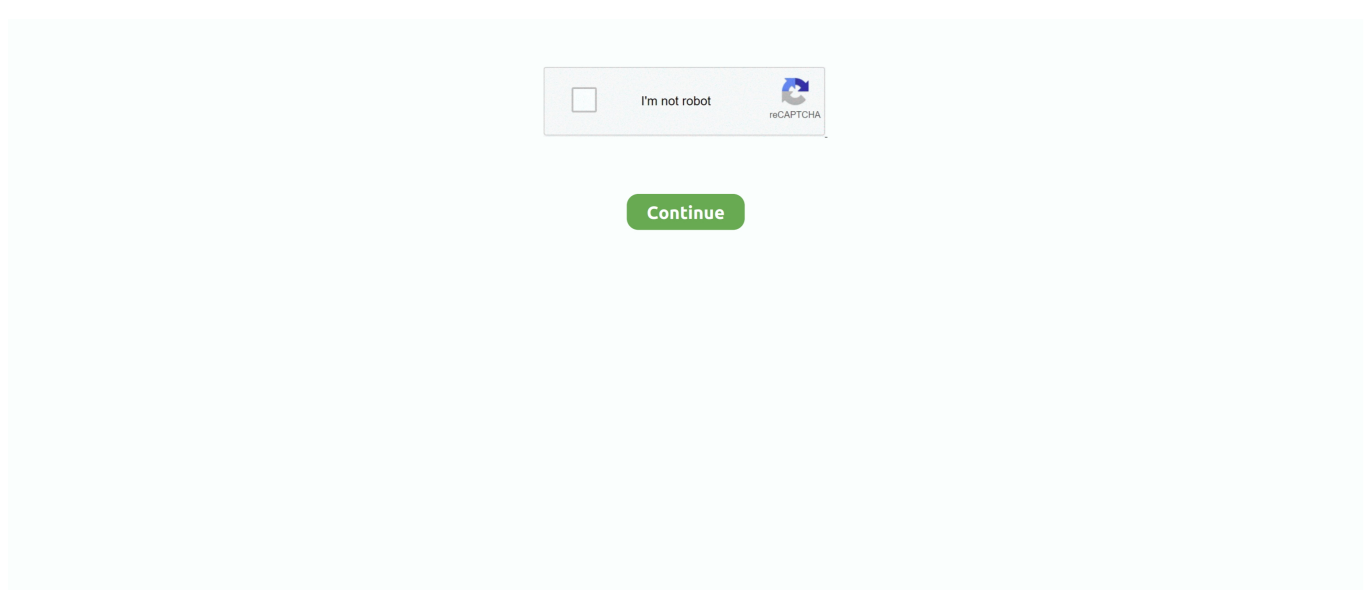

## **Where To Get Macos For Hackintosh**

After creating a macOS USB Installer you must change some things to get it bootable on a hackintosh:.

e10c415e6f